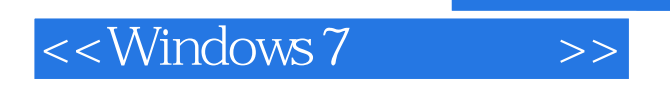

- 13 ISBN 9787115285317
- 10 ISBN 7115285314

出版时间:2012-7

页数:552

字数:932000

extended by PDF and the PDF

http://www.tushu007.com

, tushu007.com

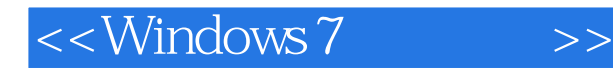

Windows 7 ( ) ( ) (Microsoft MVP)

Windows 7 5 16 Windows 7 Windows 7 windows 7  $NTFS$ 

Windows 7<br>Windows 7<br>Windows Media Player

windows windows Windows Windows 7

Windows 7 (Carl The Windows 7 Windows 7<br>
Windows 7 Windows 7 Windows 7

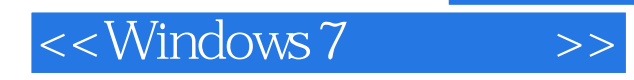

Microsoft Press

a TechEd **TechEd** 

windows windows 7 windows 7

 $W$ indows  $\sim$ windows windows 7

Windows

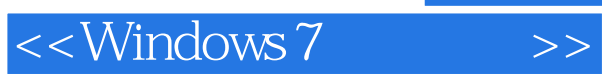

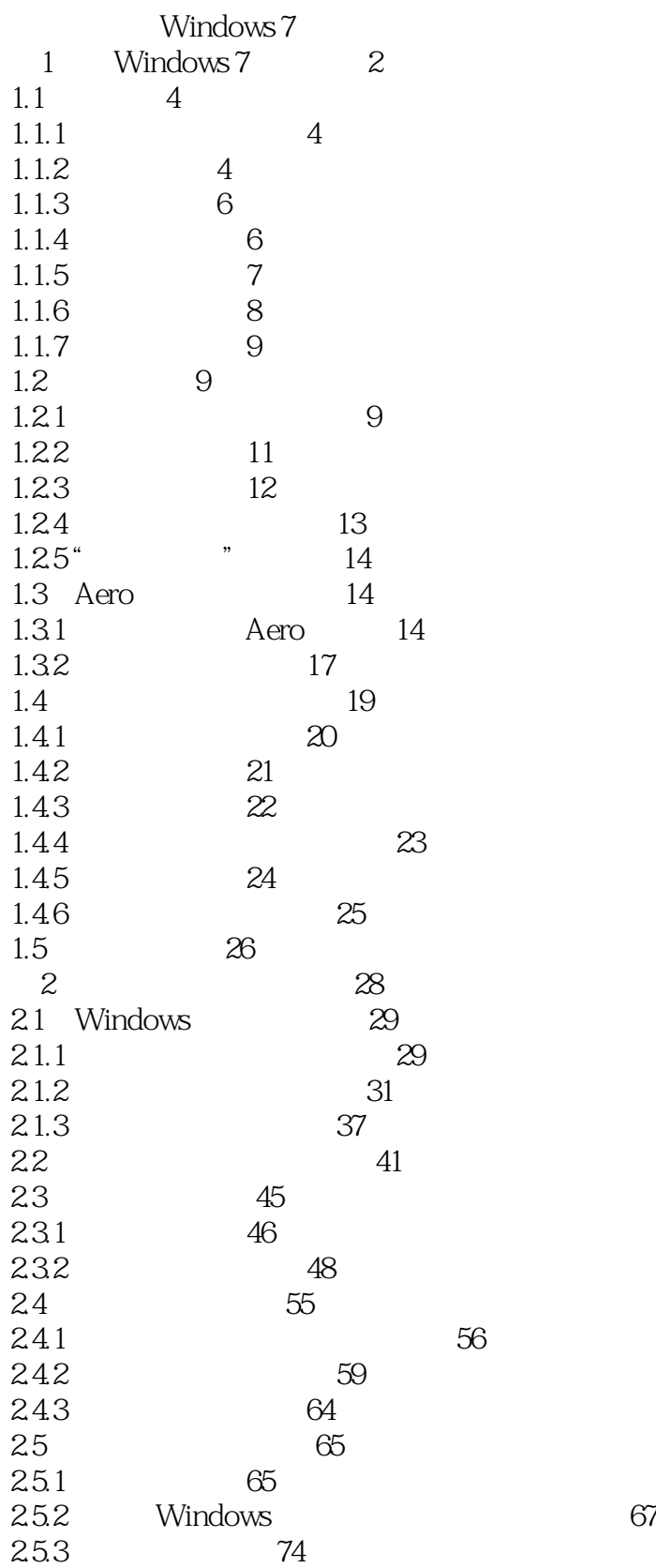

 $\vert$  <<Windows 7  $\vert$  >>

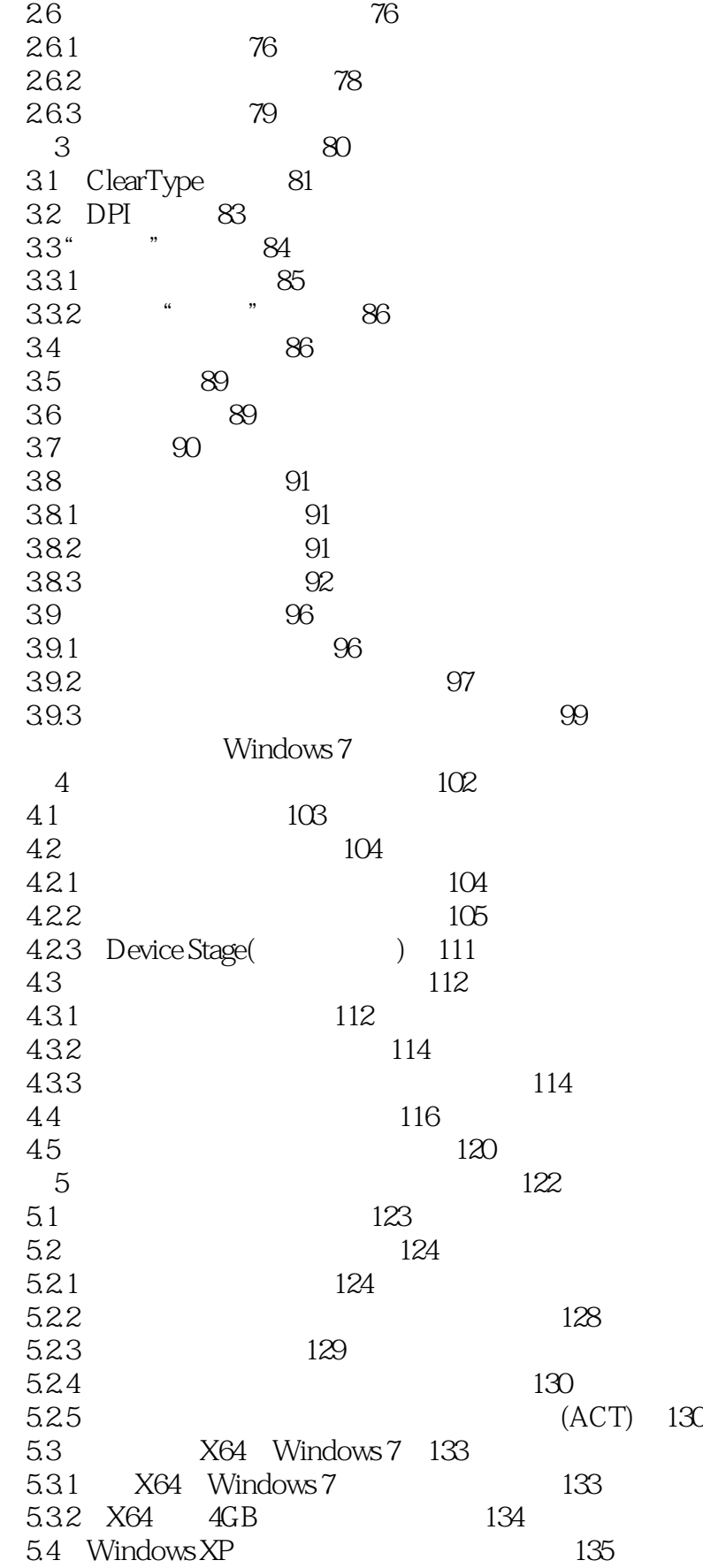

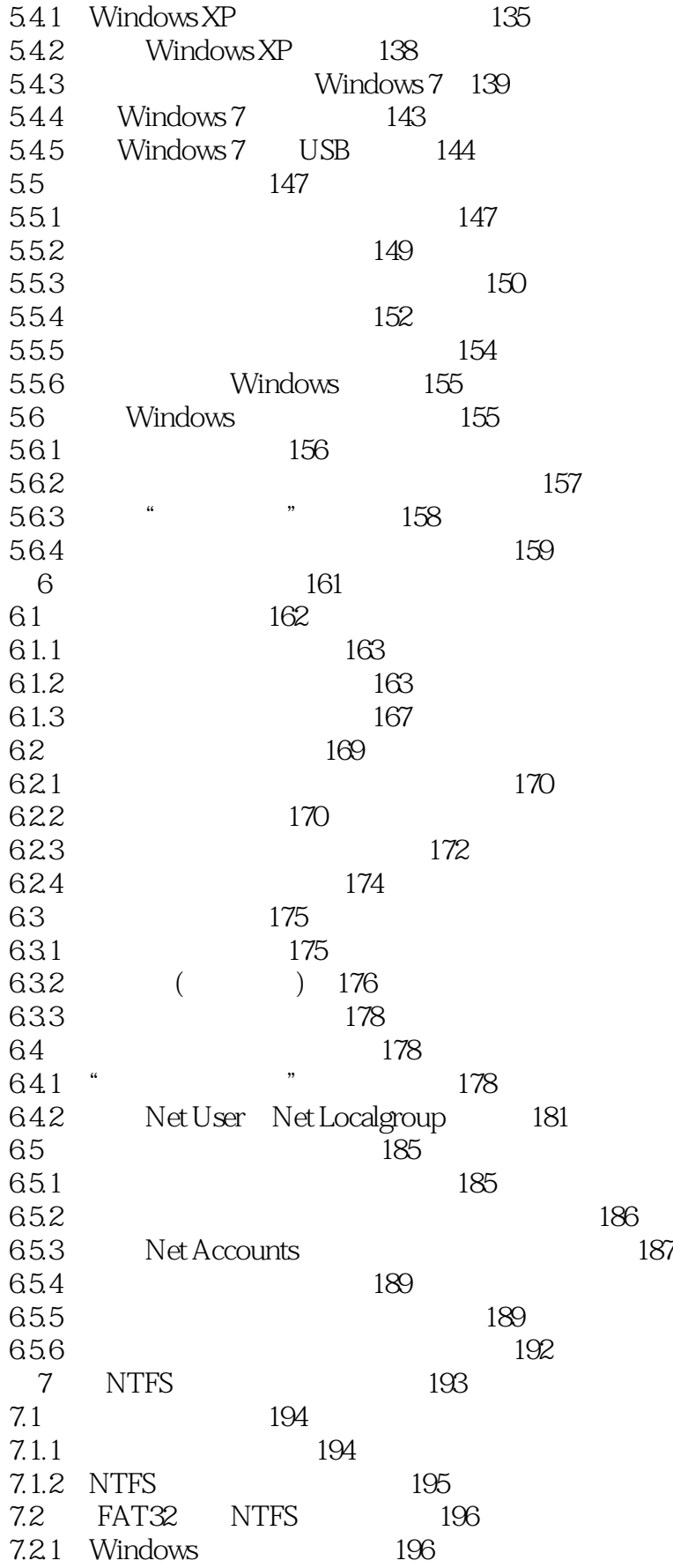

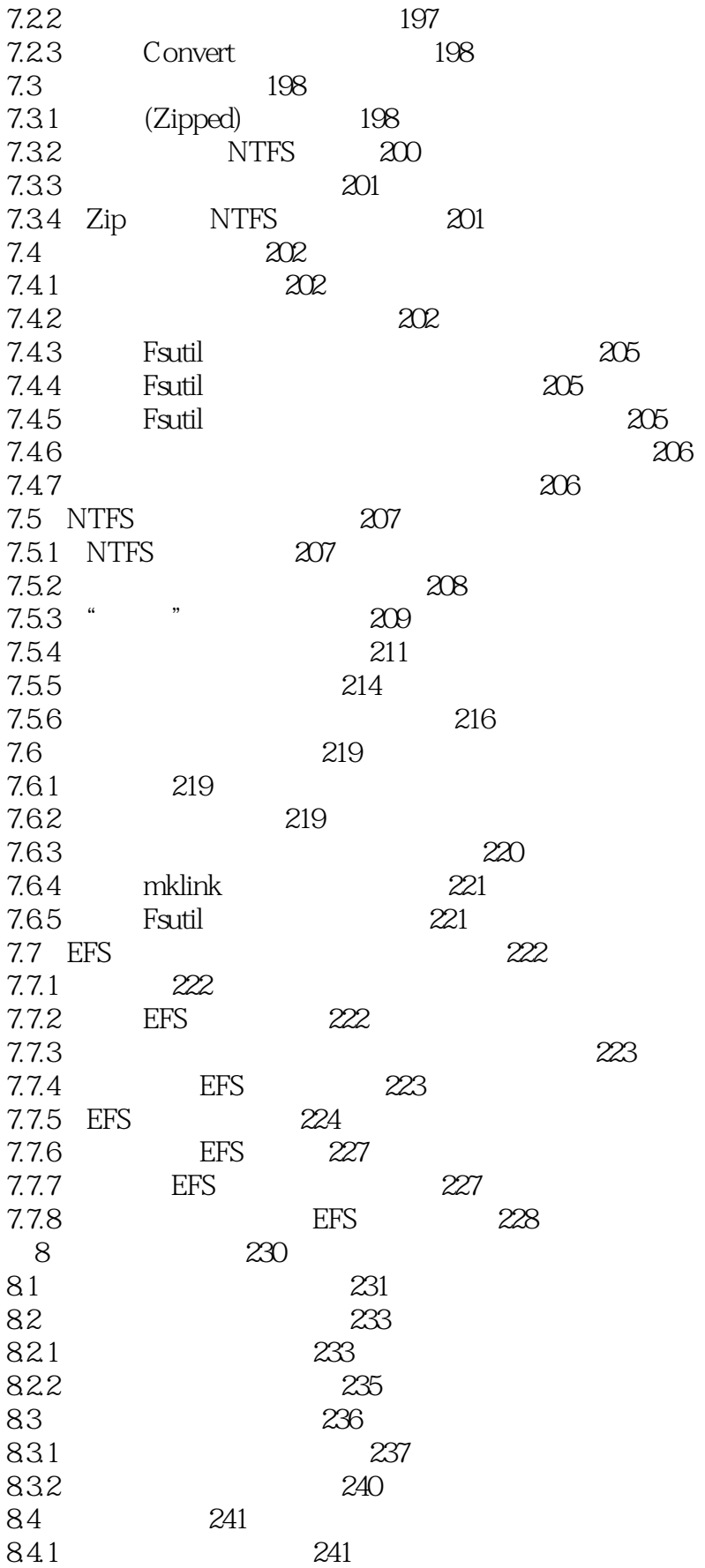

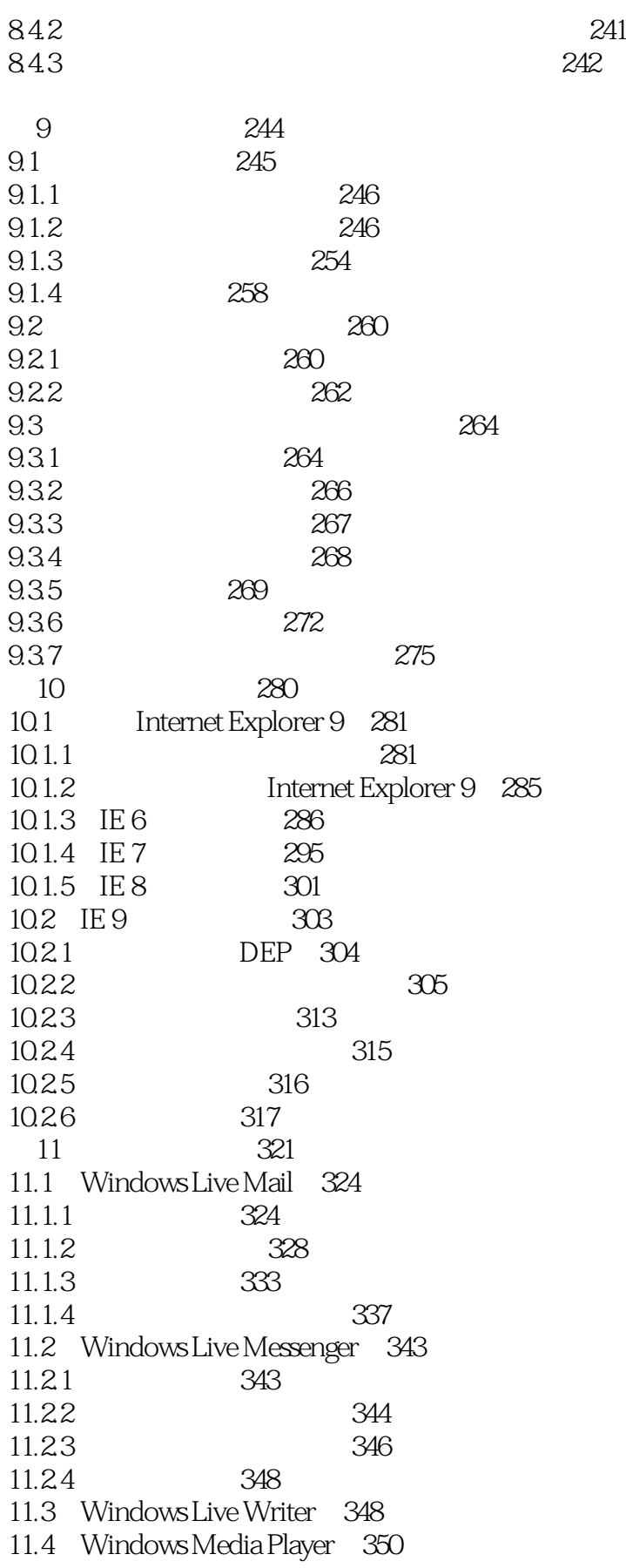

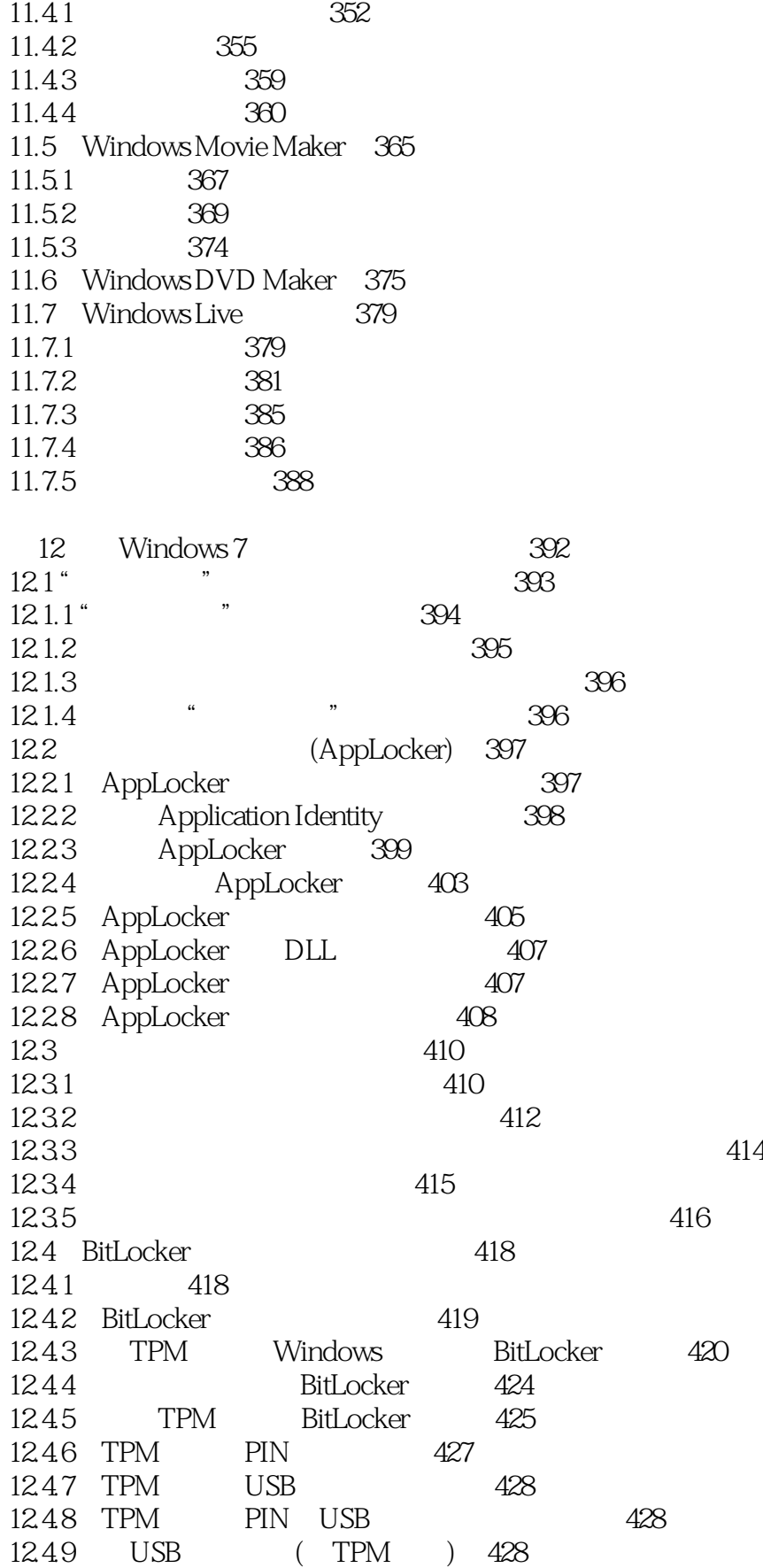

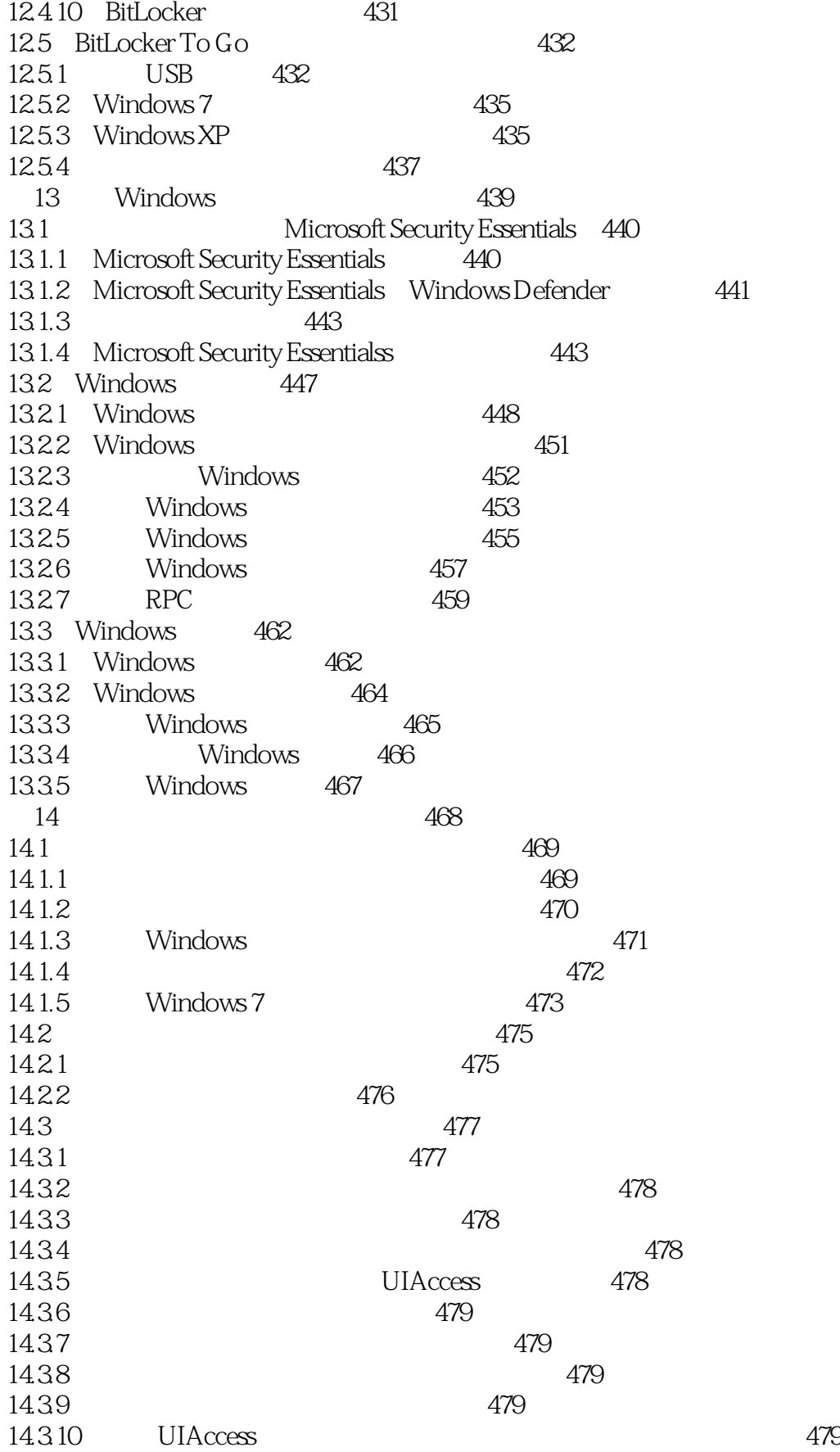

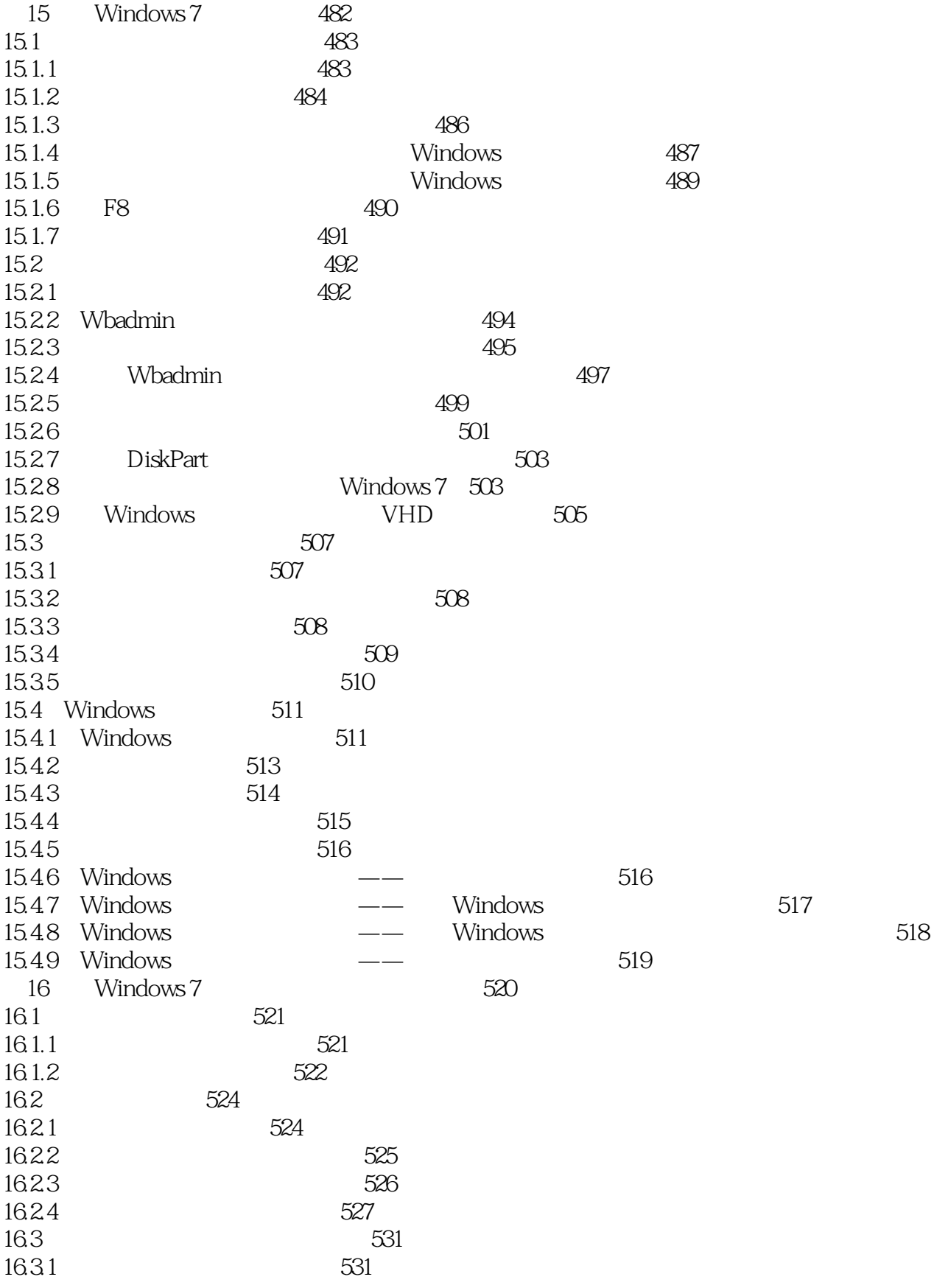

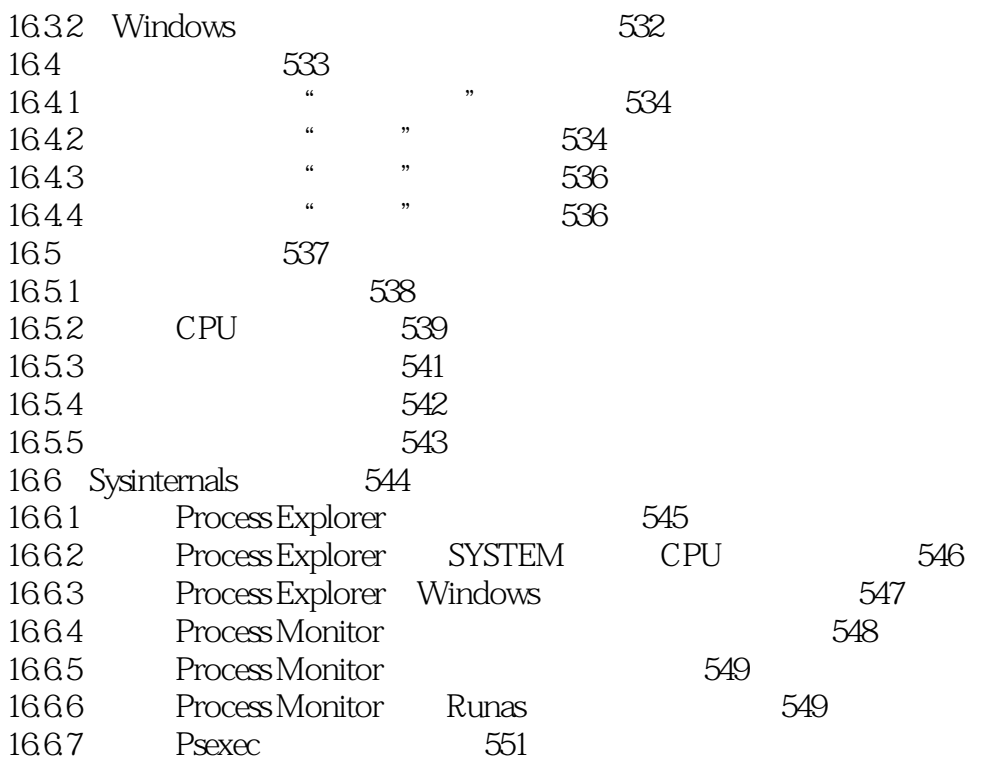

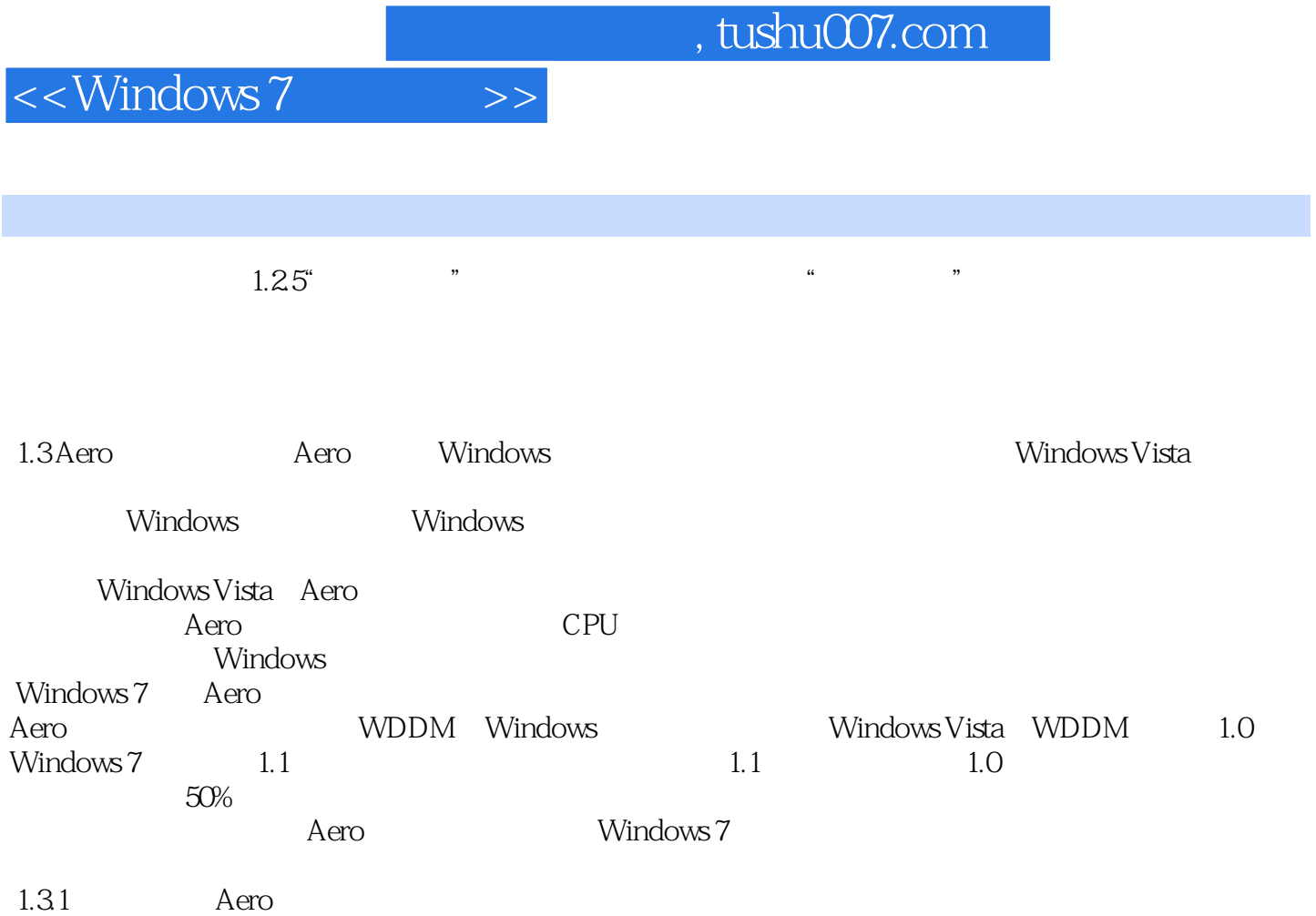

 $20<sub>20</sub>$ 

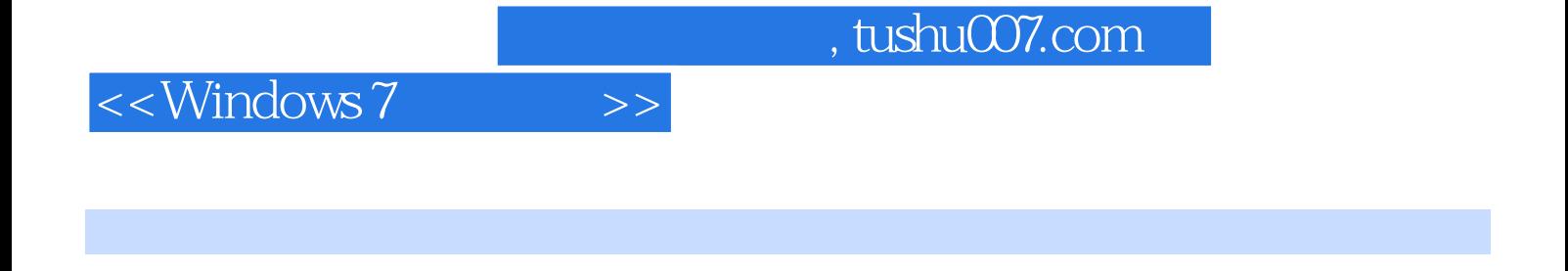

Windows7 (better the Nindows7 control of the Windows7 control windows7 control windows7 control of the Nindows  $\frac{1}{2}$ 

Windows7 Windows7

*Page 14*

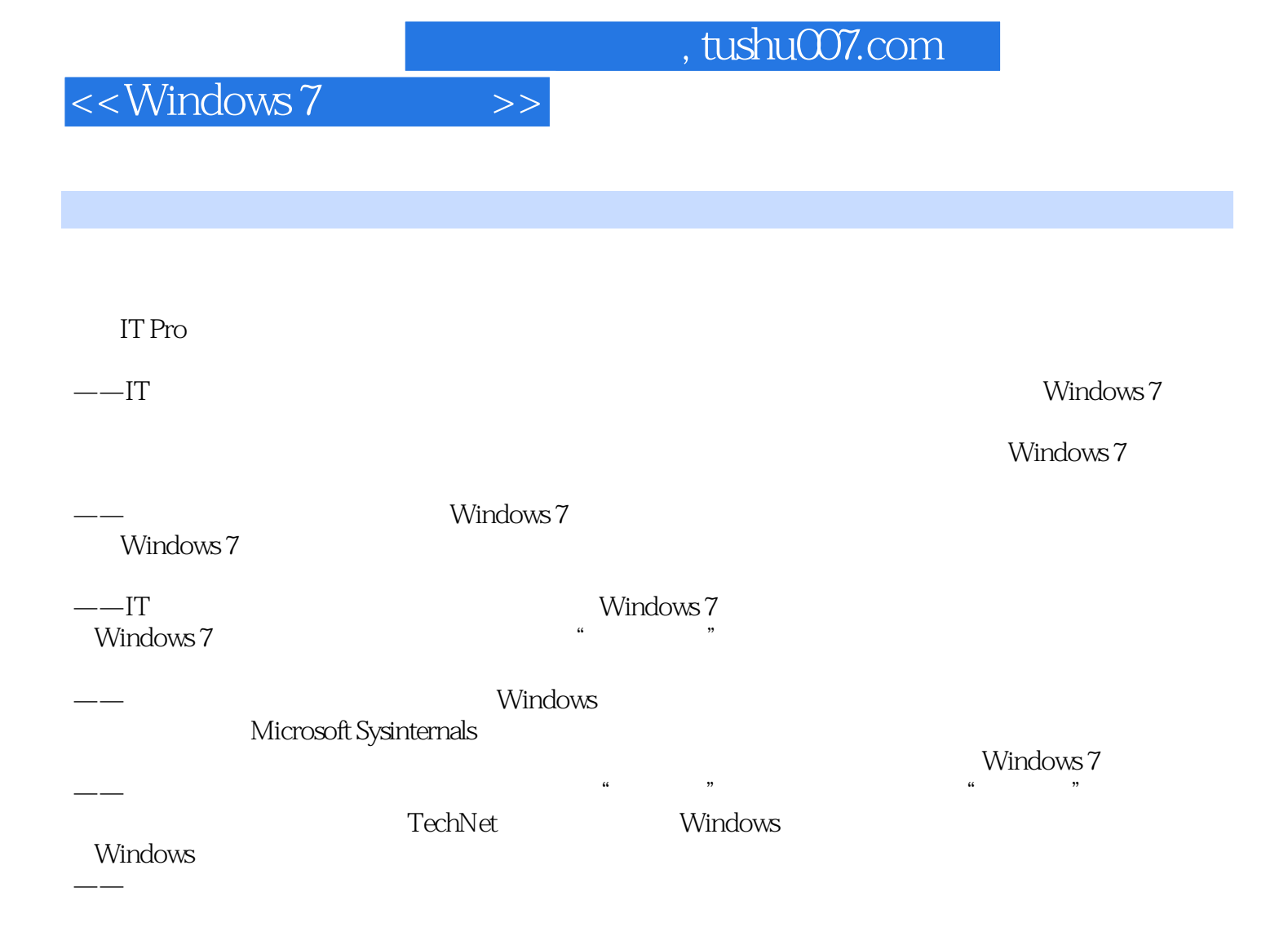

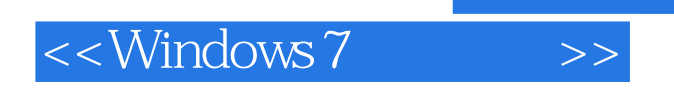

本站所提供下载的PDF图书仅提供预览和简介,请支持正版图书。

更多资源请访问:http://www.tushu007.com

 $,$  tushu007.com